AddDefaultCharset UTF-8

RewriteEngine on RewriteCond %{REQUEST\_FILENAME} !-d RewriteCond %{REQUEST\_FILENAME}\.html -f RewriteRule ^(.\*)\$ \$1.html

## # Deflate Compression by FileType

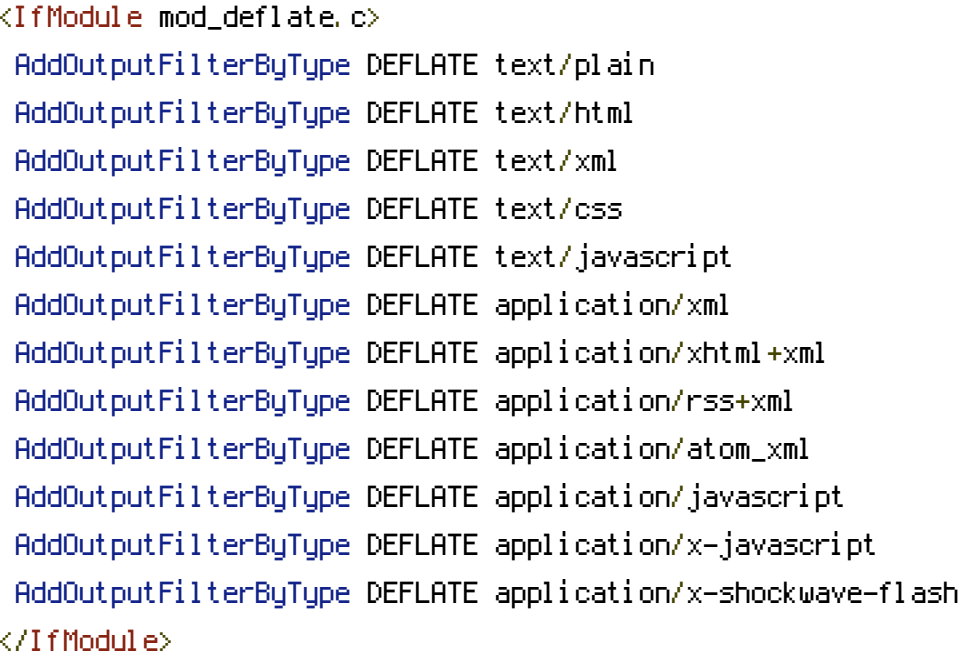

## # turns cache on for 1 month

```
<IfModule mod_expires.c>
 ExpiresActive On
 ExpiresByType text/css "access plus 1 month"
 ExpiresByType text/javascript "access plus 1 month"
ExpiresByType text/html "access plus 1 month"
 ExpiresByType application/javascript "access plus 1 month"
 ExpiresByType application/x-javascript "access plus 1 month"
 ExpiresByType application/xhtml-xml "access plus 600 seconds"
 ExpiresByType image/gif "access plus 1 month"
 ExpiresByType image/jpeg "access plus 1 month"
 ExpiresByType image/png "access plus 1 month"
 ExpiresByType image/x-icon "access plus 1 month"
</IfModule>
\langleifmodule mod headers.c\rangle<filesmatch "\\.(ico|jpe?g|png|gif|swf)$">
  Header set Cache-Control "max-age=2592000, public"
 </filesmatch>
```

```
</filesmatch>
 <filesmatch "\\.(css)$">
 Header set Cache-Control "max-age=604800, public"
 </filesmatch>
 <filesmatch "\\.(js)$">
 Header set Cache-Control "max-age=216000, private"
 </filesmatch>
 <filesmatch "\\.(x?html?|php)$">
 Header set Cache-Control "max-age=600, private, must-revalidate"
 </filesmatch>
\langle/ifmodule\rangle
```